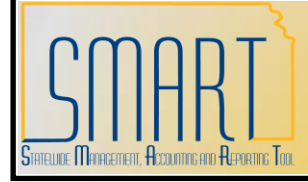

## **State of Kansas**

**KS\_AM\_VCHRS\_WITH\_54XXXX\_ACCT Query**

*Statewide Management, Accounting and Reporting Tool*

KANSAS

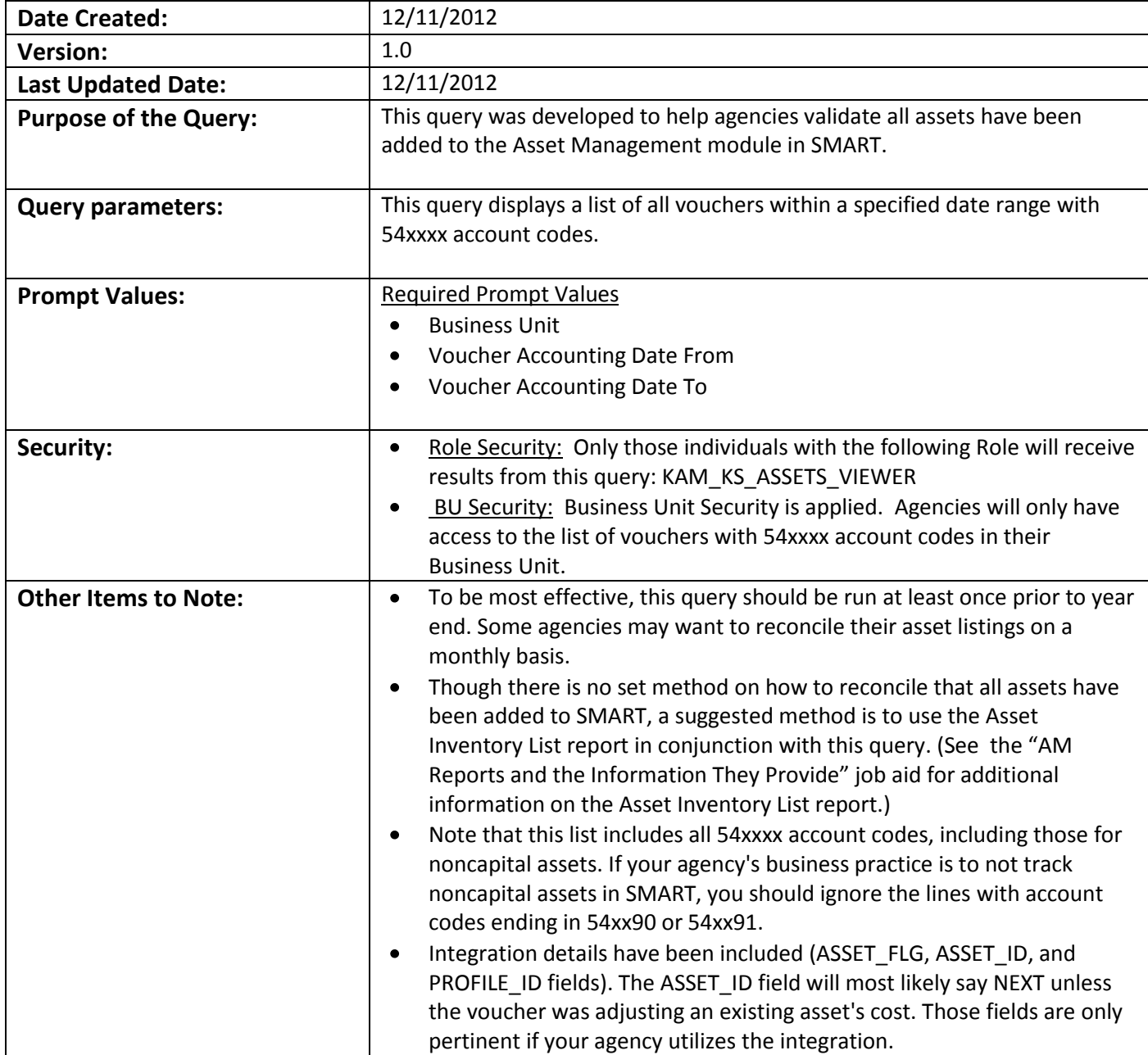

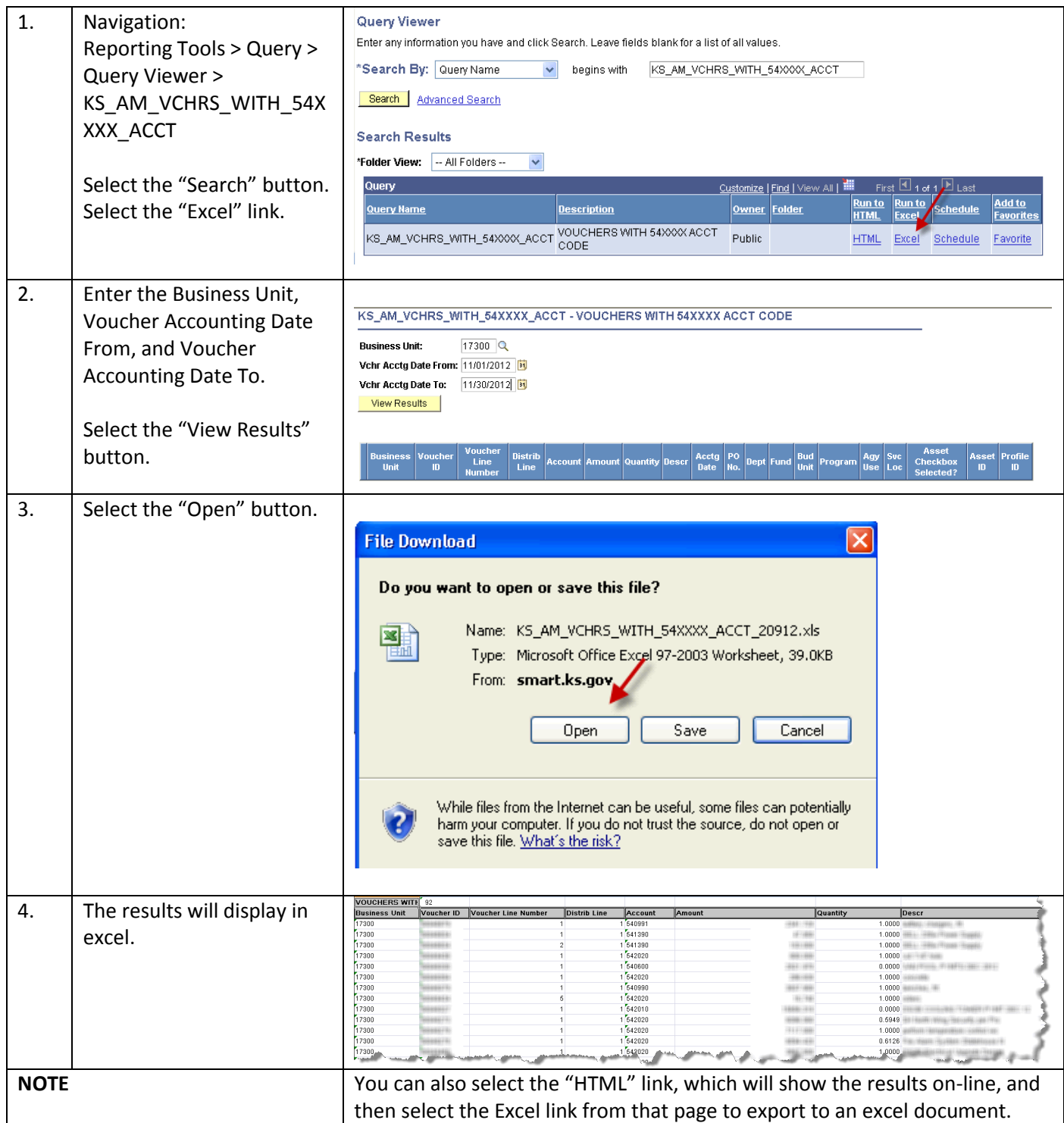